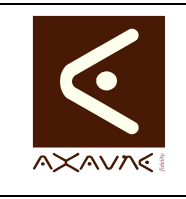

## **TUTORIEL - MODOP VIDEO**

Présentation **Tutotec - Accès Libre et Abonnés**  **PF056**

Version 01.00.00

Page 1 sur 5

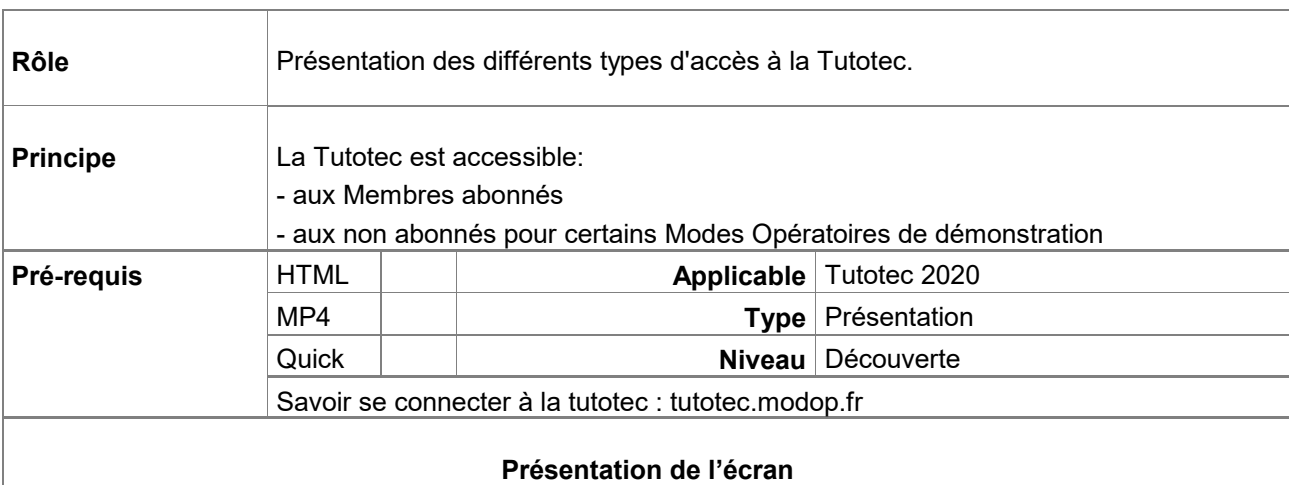

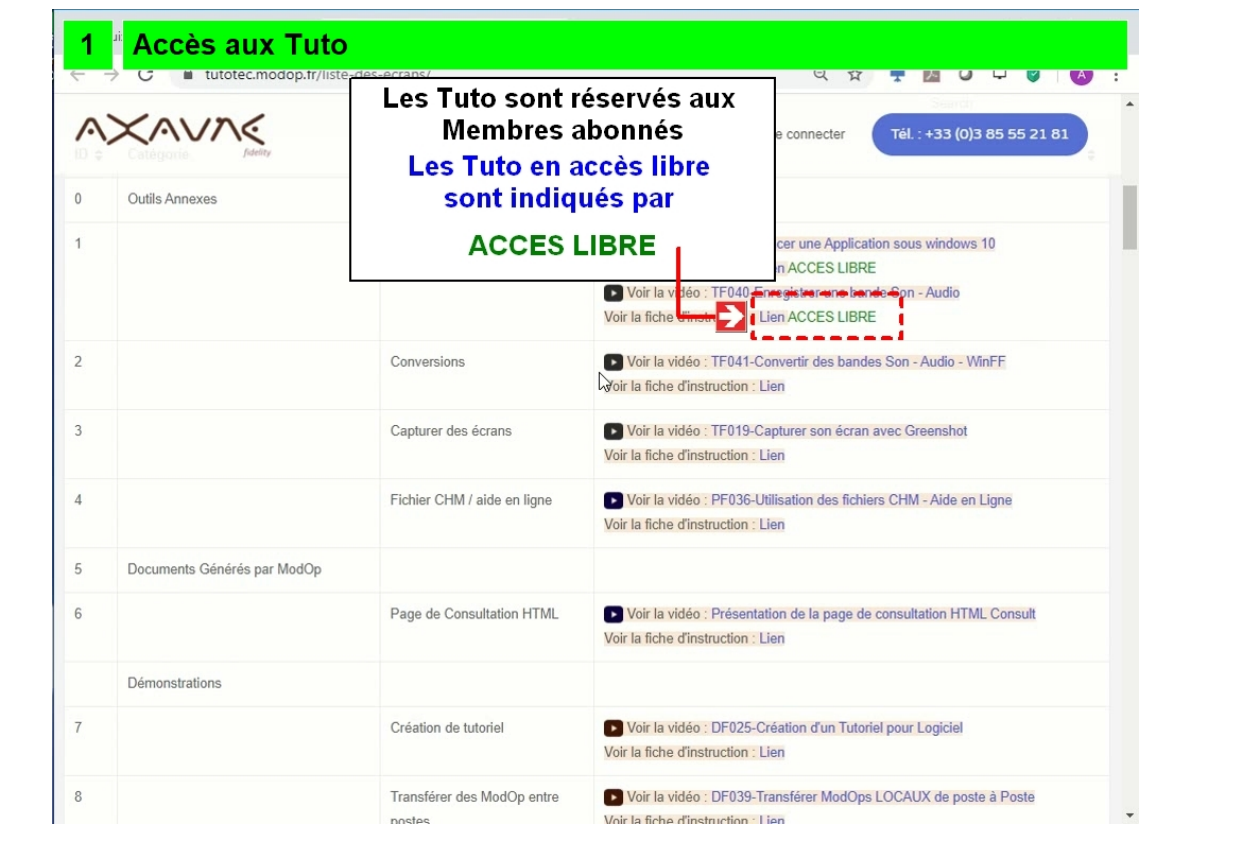

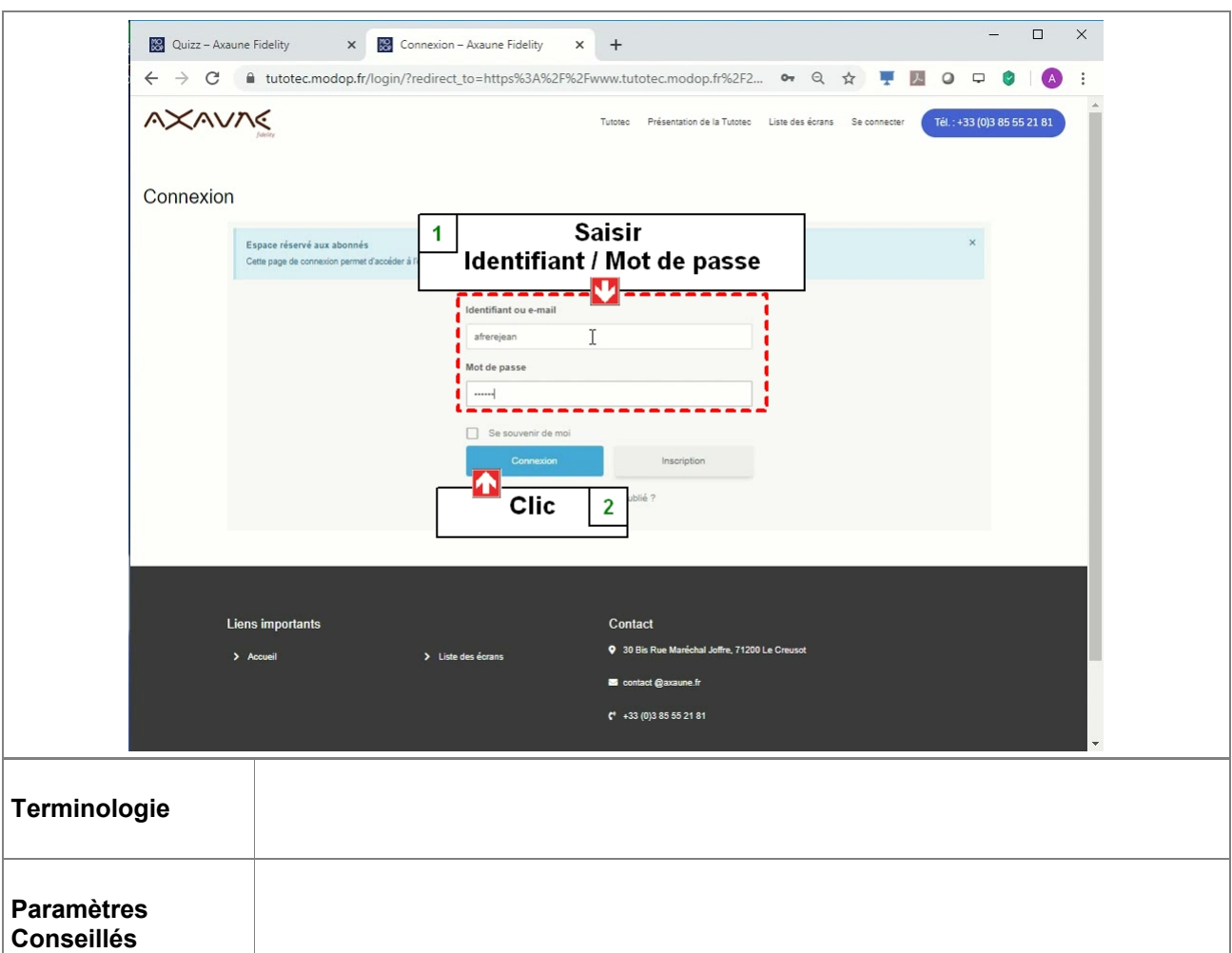

Prérequis

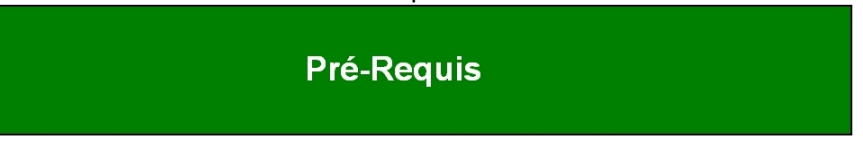

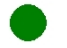

Savoir se connecter à la Tutotec : tutotec.modop.fr

## **Partie 1 : Accès Libre et Abonnés**

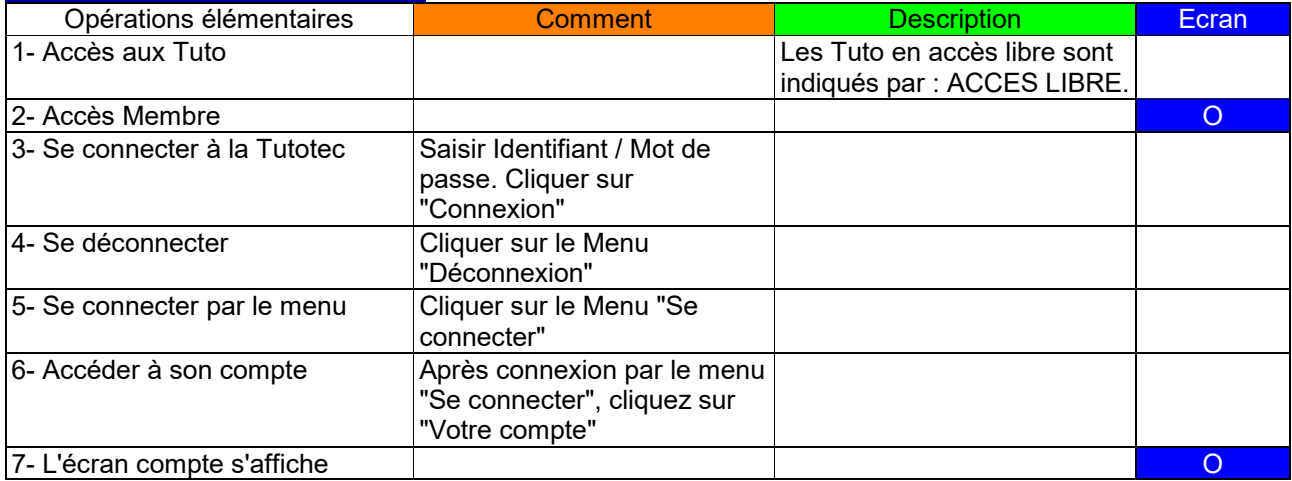

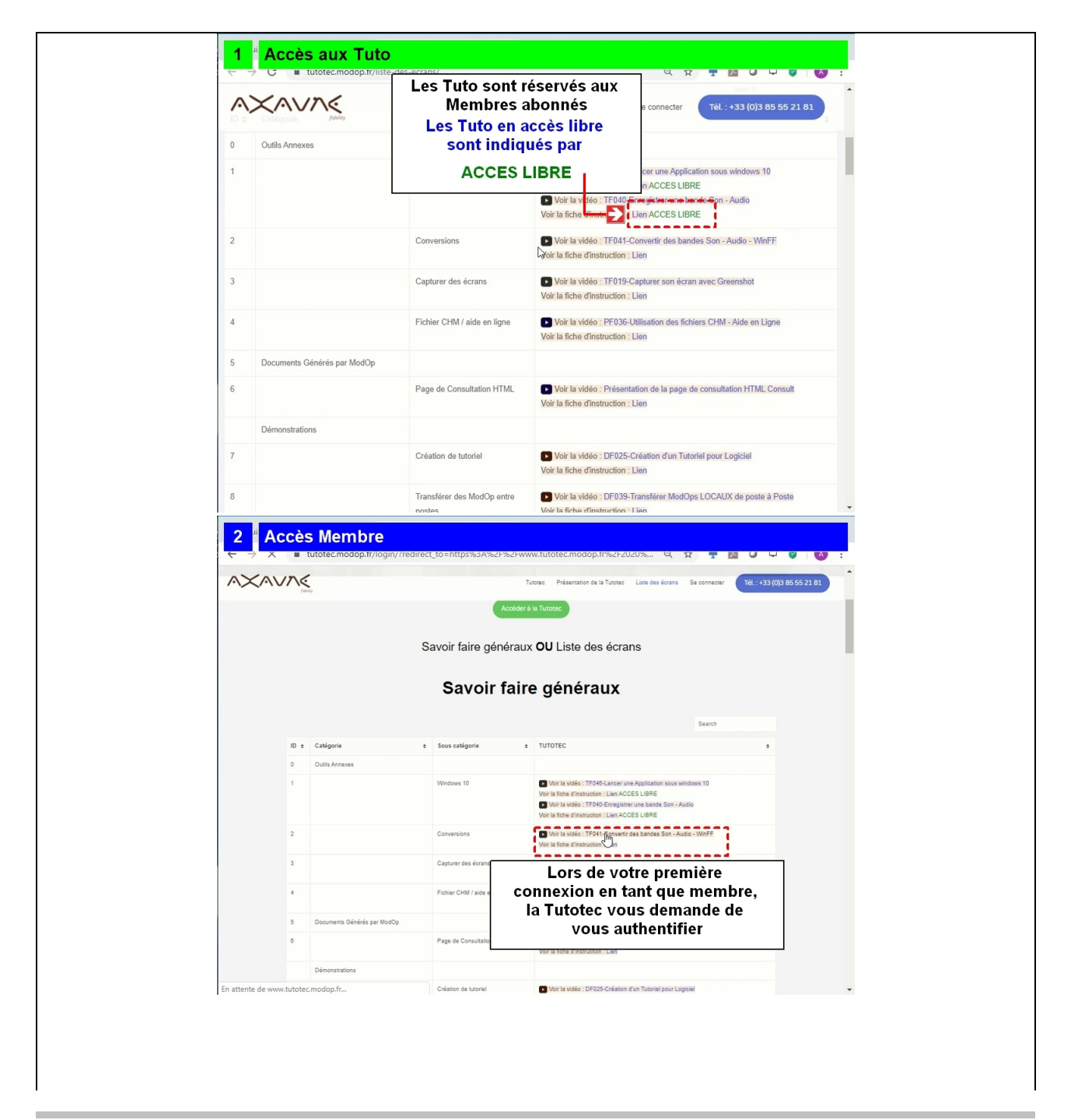

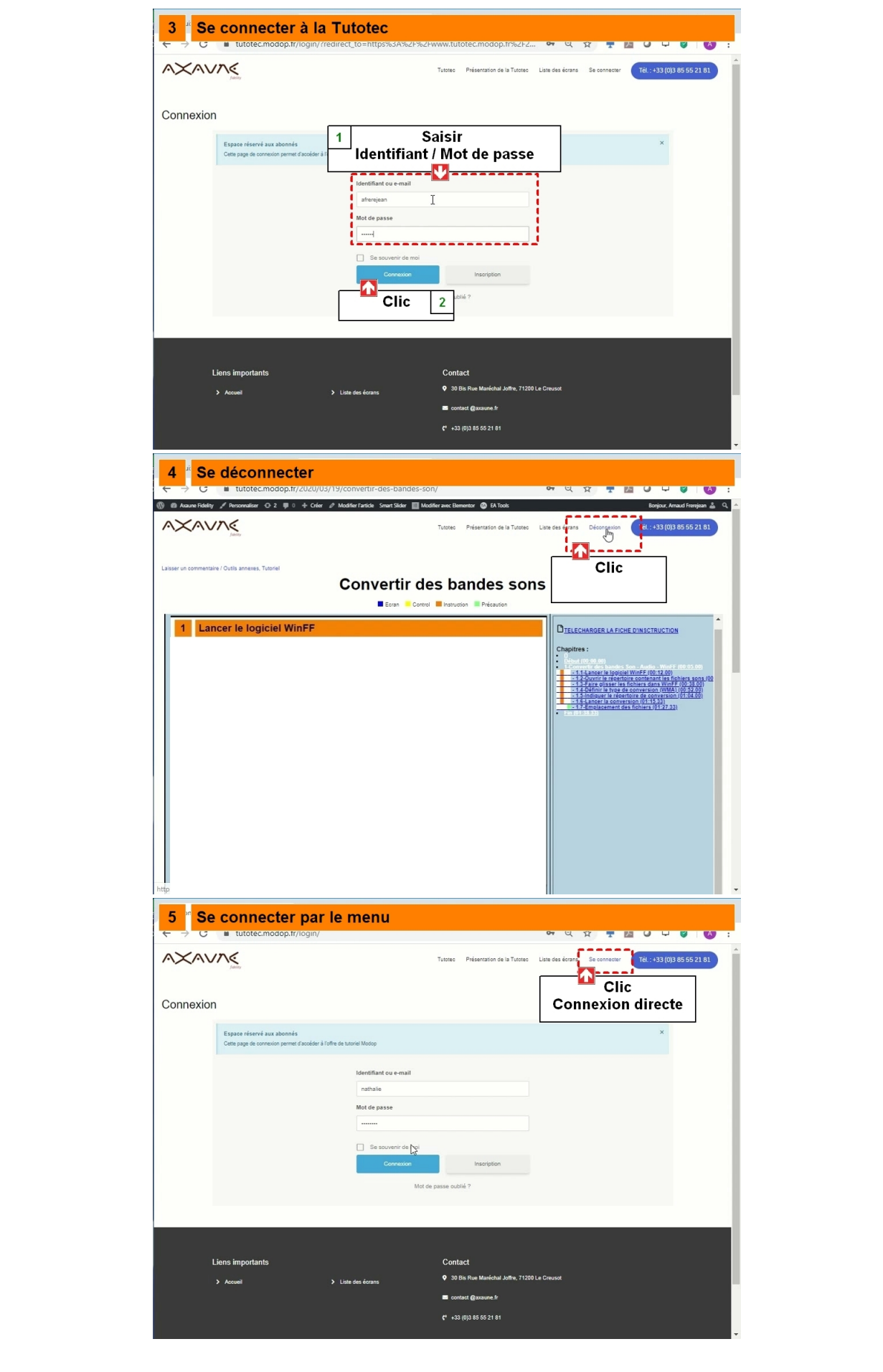

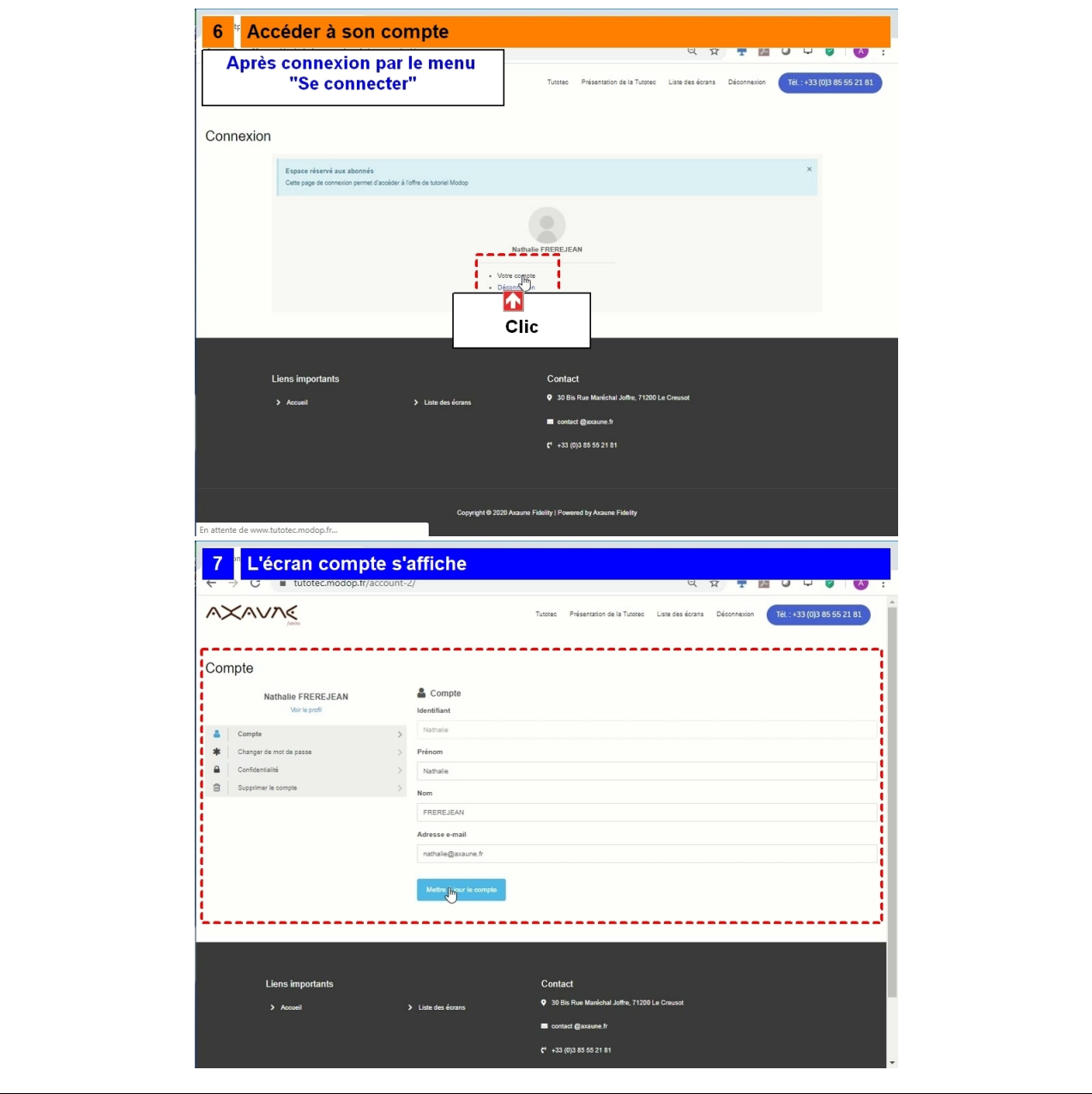